## Unity web player how to resolve xml

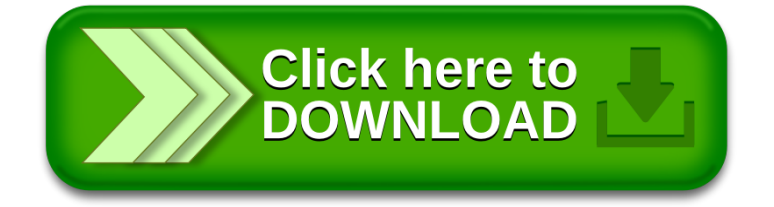